# **m vaidebet com**

- 1. m vaidebet com
- 2. m vaidebet com :entrar betano
- 3. m vaidebet com :instalar jogo caça níquel

## **m vaidebet com**

Resumo:

**m vaidebet com : Bem-vindo ao estádio das apostas em mka.arq.br! Inscreva-se agora e ganhe um bônus para apostar nos seus jogos favoritos!** 

contente:

Você já deve ter ouvido falar no site de apostas esportivas conhecido como ZEbet, mas sabe o que isso significa? Quais são as suas vantagens e como usá-lo para m vaidebet com conquista pessoal? Vamos descobrir.

O Que é outro Nome para ZEbet?

ZEbet, também conhecido como "dimen", foi estabelecido há pouco tempo. No entanto, já adquiriu popularidade no mundo dos jogos online. Sua sede está situada em m vaidebet com Delhi, na Índia.

Características e Vantagens do ZEbet

ZEbet é conhecido pelo melhor programa de fidelidade, oferecendo muitas chances de vencer e bônus. Eles lançam ofertas especiais nas casas de apostas esportivas, incluindo Futebol, Tênis, Basquete, Rugby, Fórmula 1, Handebol, Futebol, Caixa, entre outros.

## **m vaidebet com**

Se você é um amante de jogos de azar e apostas online, então você deve ter ouvido falar sobre o 8bet. Neste artigo, você descobrirá tudo o que precisa saber sobre como jogar e apostar em m vaidebet com jogos online na plataforma 8bet.

#### **m vaidebet com**

O 8bet é um dos principais sites de apostas online do mundo, que oferece aos usuários uma variedade de jogos em m vaidebet com que é possível fazer apostas online e levantar inúmeros prêmios. Aqui, você pode jogar jogos como slots, blockchain, pescaria, xadrez, futebol ao vivo e muito mais, o que garante horas de entretenimento.

#### **Como registrar-se e fazer login no 8bet**

Registrar-se e fazer login no 8bet é fácil e rápido. Para fazer isso, siga os seguintes passos:

- 1. Vá até o site do 8bet.
- 2. Clique em m vaidebet com "Registar" ou "Fazer login" na página principal.
- 3. Preencha as informações solicitadas, incluindo nome de usuário, senha, número de telefone e endereço de e-mail.
- 4. Confirme o seu endereço de e-mail clicando no link enviado para seu endereço de e-mail.
- 5. Entre no site com as credenciais criadas.

Em seguida, você poderá depositar fundos no seu novo compte e começar a jogar e apostar em m vaidebet com seu jogo de escolha.

## **Benefícios de jogar no 8bet**

Existem inúmeros benefícios ao jogar e apostar no 8bet, incluindo:

- Uma variedade de jogos online em m vaidebet com que jogar.
- Bônus e promoções exclusivos para jogadores.
- Assistência ao cliente em m vaidebet com várias línguas, incluindo português.
- Uma interface fácil de usar.
- Uma variedade de opções de pagamento seguras e convenientes.

### **Considerações finais**

O 8bet oferece uma experiência de jogo e apostas online satisfatória para usuários de todo o mundo. Com m vaidebet com ampla variedade de jogos e benefícios, é claro que o 8bet é um dos principais jogos online no mercado. Ainda mais, eles são comprometidos em m vaidebet com fornecer aos jogadores a opção de utilizar m vaidebet com plataforma num ambiente legal e saudável, iso acontecendo sob uma perspectiva ética e moral, sempre promovendo, através de planos de ação precisos e pontualizados dentro do setor gaming em m vaidebet com questão de intervenção em m vaidebet com situações desumanas.

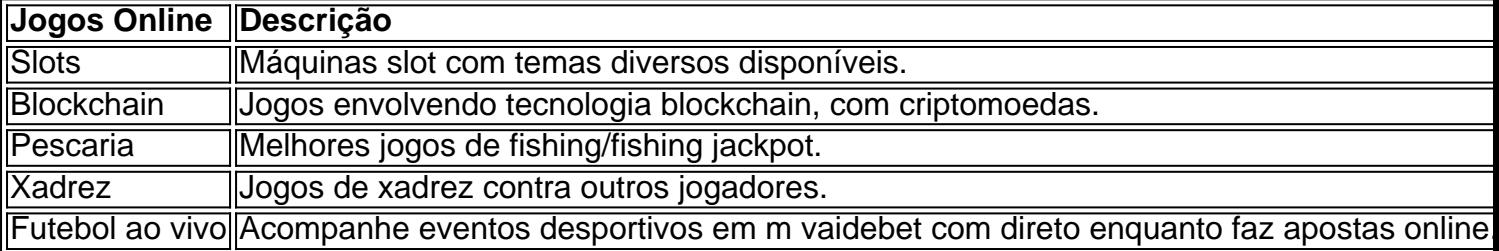

## **m vaidebet com :entrar betano**

O arquivo apk do VBet Android não pode ser baixado pelo Google Play, portanto, vá diretamente para o site da casa de apostas Vbet e clique no aplicativo Baixar Android. botão botão. Para instalar o aplicativo VBet, ative a opção Permitir instalação de aplicativos de fontes desconhecidas nas configurações do seu telefone. Baixe o app e instale - Sim.

Esqueceu m vaidebet com senha do interbets? SimplesmenteDigite seu nome de usuário para login e selecione Esqueceu a senha.. E-mail: \*. Você receberá instruções sobre como redefinir m vaidebet com senha via E-mail.

Se você está em um país onde o Betfair Exchange é restrito, poderá usar um serviço de rede privada virtual (VPN) para acessar o site como se estivesse em um local permitido.

Uma VPN pode te ajudar a mudar seu endereço IP e localização, encriptar seu tráfego online e desviar das restrições geográficas, dando-lhe acesso ao Betfair Exchange.

Por que o Betfair Exchange pode estar restrito em seu país?

Algumas razões pelas quais o Betfair Exchange pode estar bloqueado em seu país podem incluir:

Leis e regulamentos que restringem o jogo online.

# **m vaidebet com :instalar jogo caça níquel**

## **Fale conosco: contatos da nossa equipe no Brasil**

Envie suas dúvidas, críticas ou sugestões para a nossa equipe através dos contatos abaixo: **Método de contato Informações de contato**

Author: mka.arq.br Subject: m vaidebet com Keywords: m vaidebet com Update: 2024/8/5 18:18:32